## **แนวทางการกรอกรายละเอียดข้อมูลรายวิชาในระบบ course spec. ในส่วนของการนำเข้าข้อมูล PLOs ของหลักสูตร**

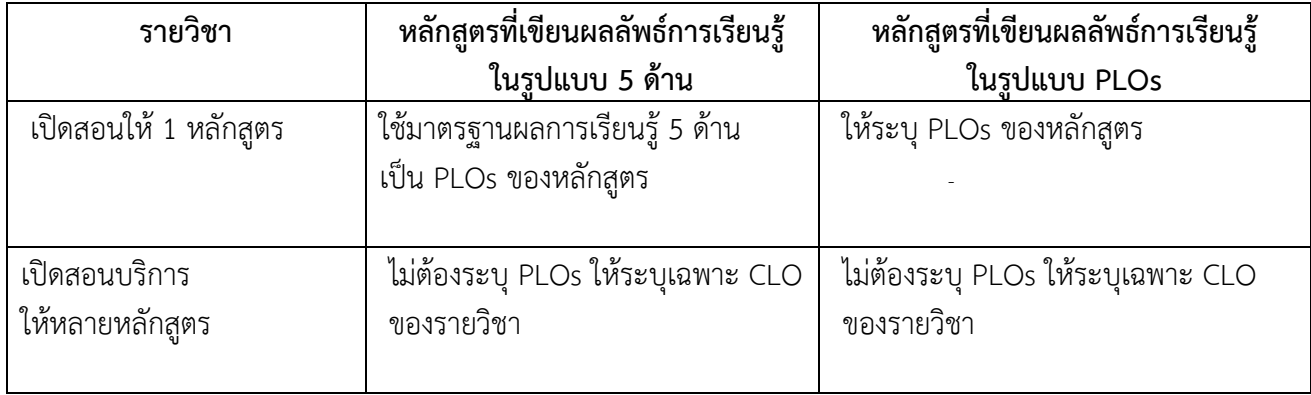

สำนักการศึกษาและนวัตกรรมการเรียนรู้ 24 กุมภาพันธ์ 2566